## 臺灣集中保管結算所

報表網路接收暨查詢作業申請書 申請日期: <sup>年</sup> <sup>月</sup> <sup>日</sup>

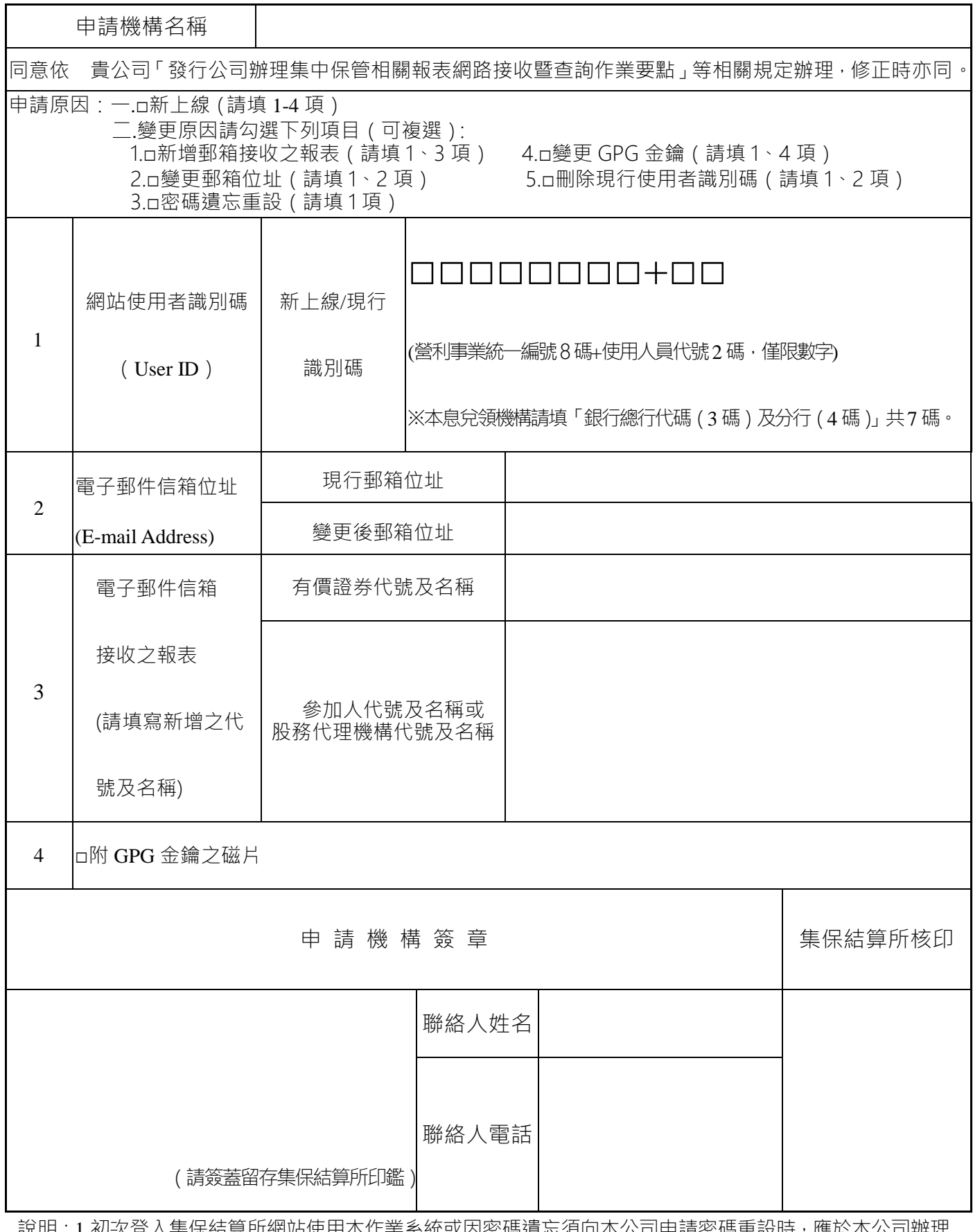

.明:1.例-X10人集保結昇所網站使用本作業系統或因密碼遺忘須向本公司申請密碼重設時 · 應於本公司辧埋 建檔或密碼重設後,至本作業系統點選"變更登入密碼"設定新密碼;日後申請機構倘欲自行變更網站 使用者密碼時,亦請至本作業系統點選"變更登入密碼"重新設定新密碼。

2.電子郵件信箱(E-mail Address):請填寫接收機構之電子郵件信箱位址;同一接收機構代理多家發行 公司者,該機構得依不同經辦人員之作業需要,分別填寫申請書向集保結算所申請建置不同之電子 郵件信箱位址。

- 3.電子郵件信箱接收之有價證券如屬附息債券,集保結算所於辦理附息債券分割為本金債券 (PO) 及利息債券(IO)時,如未接獲發行公司通知,得依櫃檯買賣中心公告 PO 及 IO 之債券代號,按 附息債券之電子郵件信箱辦理鍵檔。
- 4.發行人接獲配發有價證券劃撥轉帳等清冊(含登錄部分),應於次一營業日前透過本系統向集保結算 所確認核對配發交付作業無誤。
- 5.本申請書填妥後,請送交集保結算所股務部服務組。
- 地址:台北市復興北路 365 號 2 樓,電話:25141140 25141361。
- 6.發行開放式受益憑證之投信事業,請將申請書送交集保結算所業務部基金服務組。 地址:台北市復興北路 365 號 3 樓,電話:25141414 25141407 25141359。

15360001

1